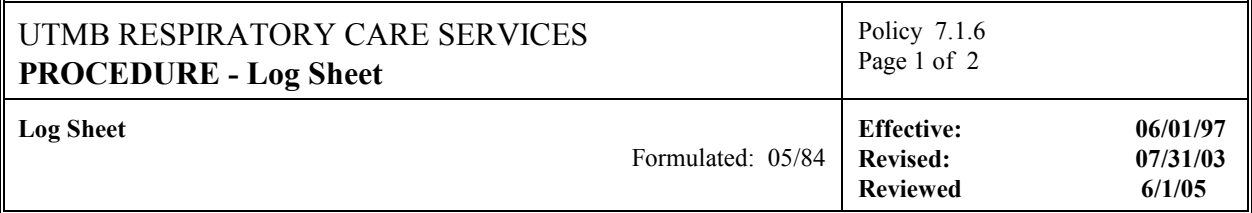

## **Log Sheet**

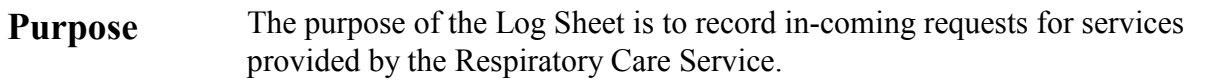

- **Scope** Respiratory Care Services logs all calls for therapy, transports or other services for documentation and tracking purposes.
	- This form is prepared at 6:00AM daily for 24-hour use.
	- All in-coming calls to clinical dispatcher are logged on this sheet.

## **Procedure**

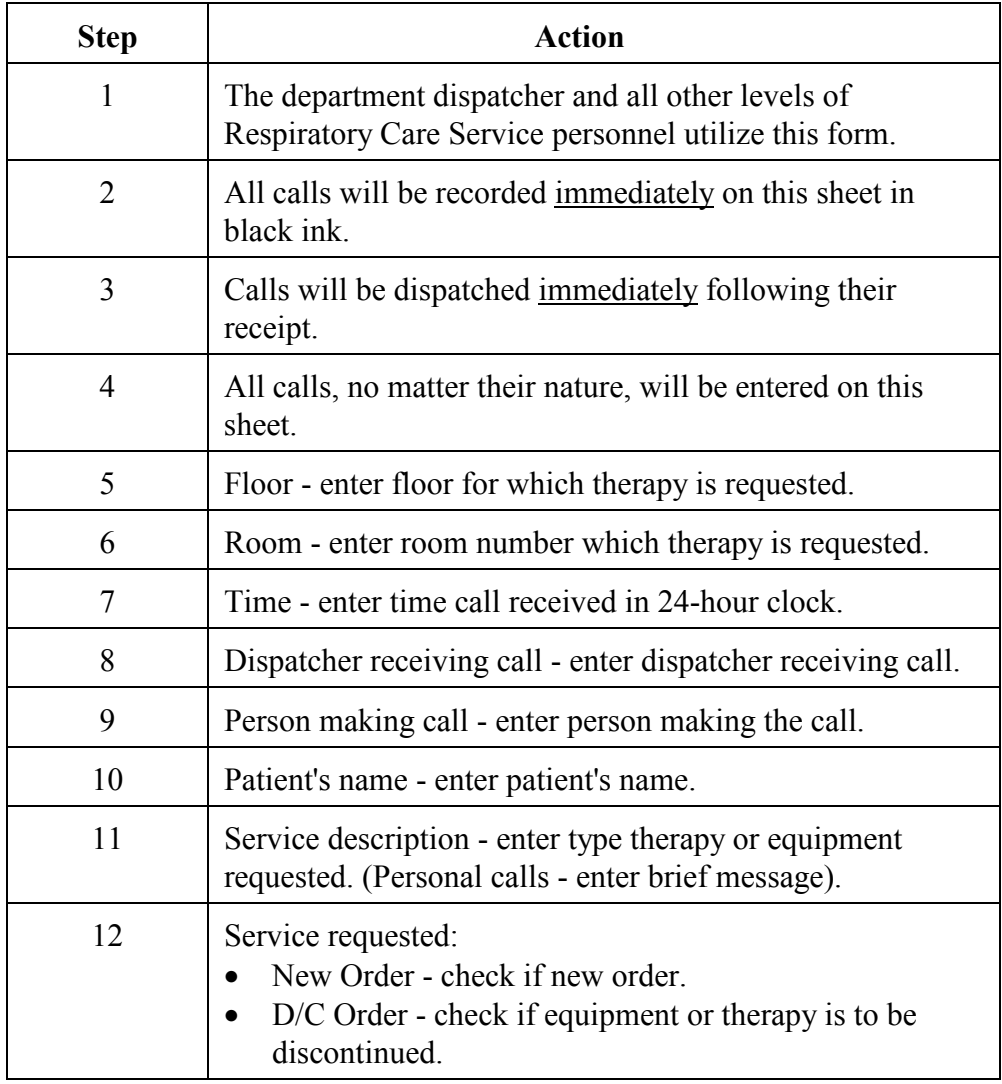

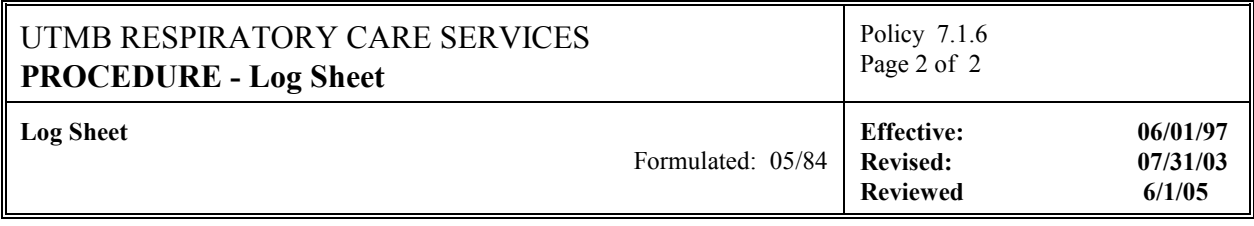

## **Procedure Continued**

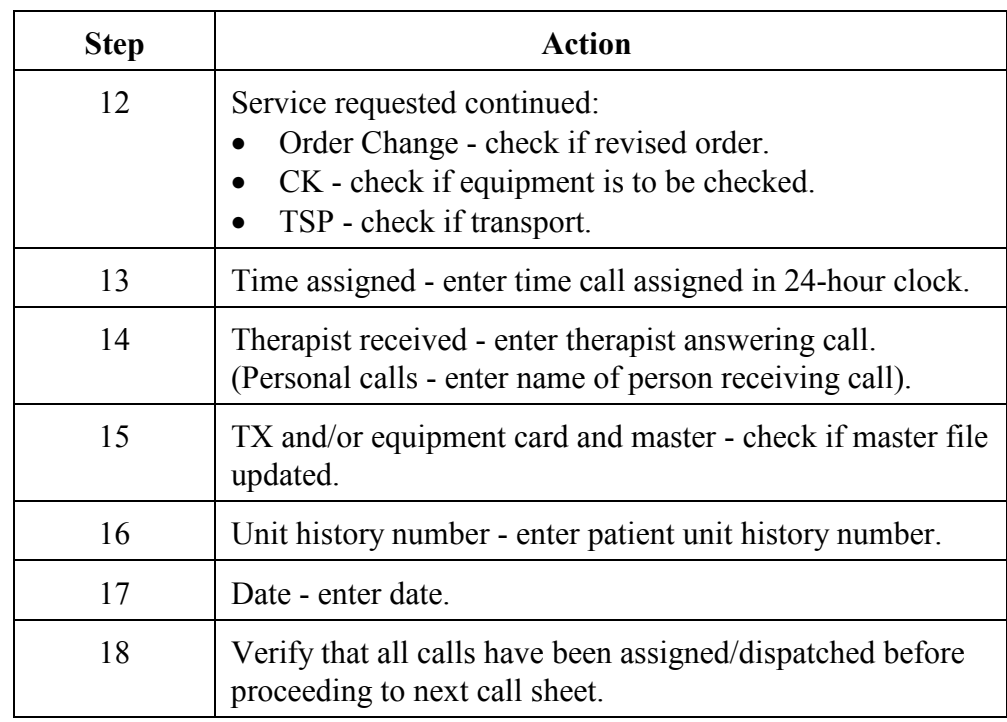